# Package 'NBShiny3'

August 3, 2020

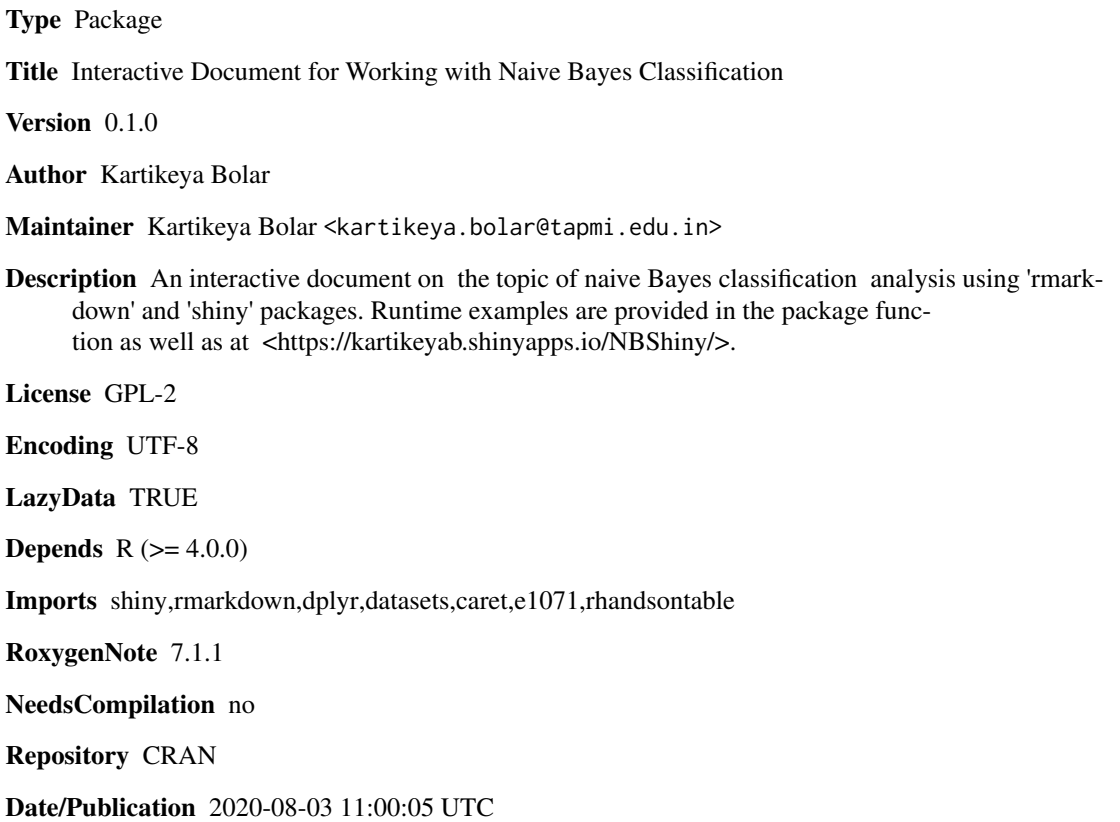

# R topics documented:

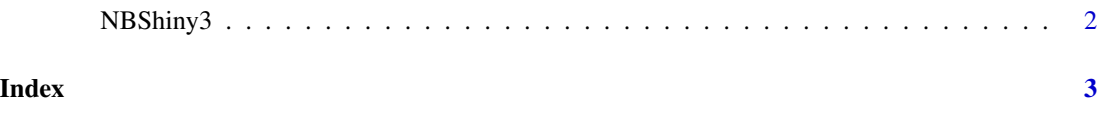

<span id="page-1-0"></span>

#### Description

NBShiny3() loads interactive user interface built using R 'shiny'.

### Usage

NBShiny3()

## Details

Start NBShiny3

The interactive user interface is to provide an easy way for naive bayesian classification analysis and downloading relevant plot.

### Value

Nothing

#### Examples

```
if(interactive()){
library(rmarkdown)
NBShiny3()
}
```
# <span id="page-2-0"></span>Index

∗ NBShiny3 NBShiny3, [2](#page-1-0)

NBShiny3, [2](#page-1-0)